## More on Strings & Intro to Input/Output

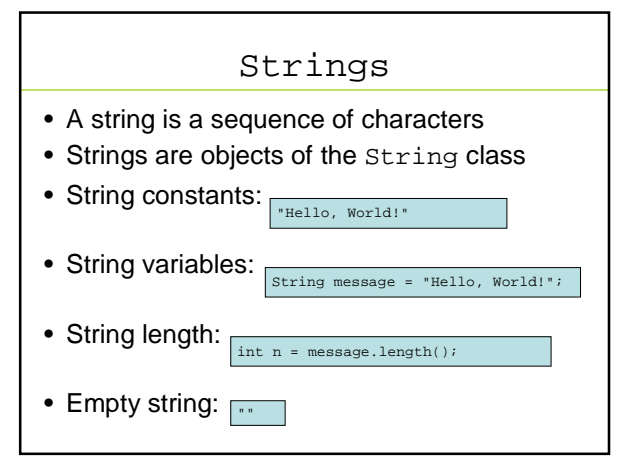

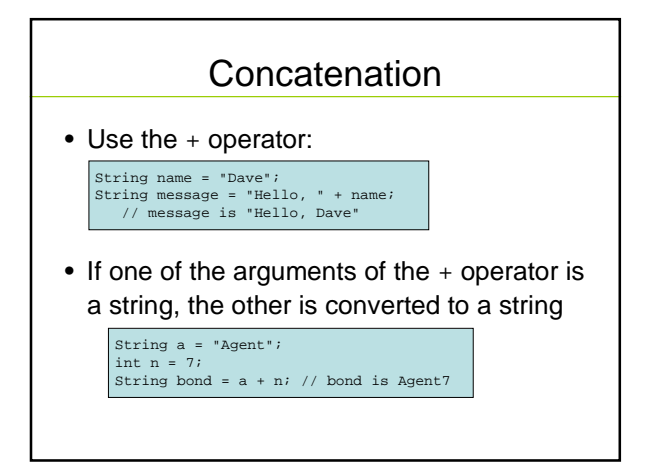

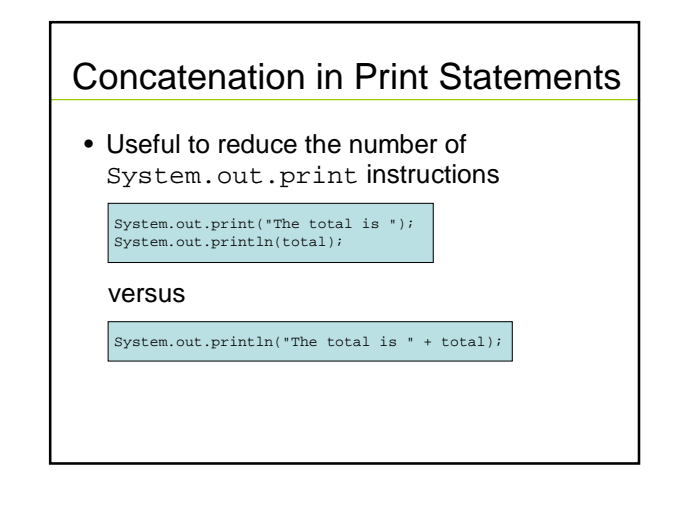

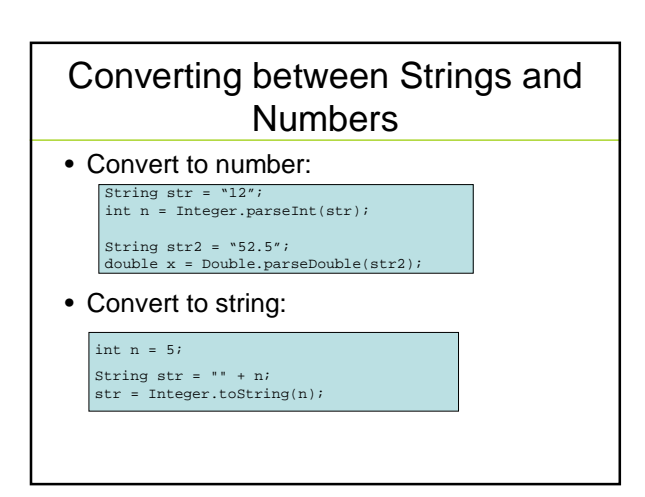

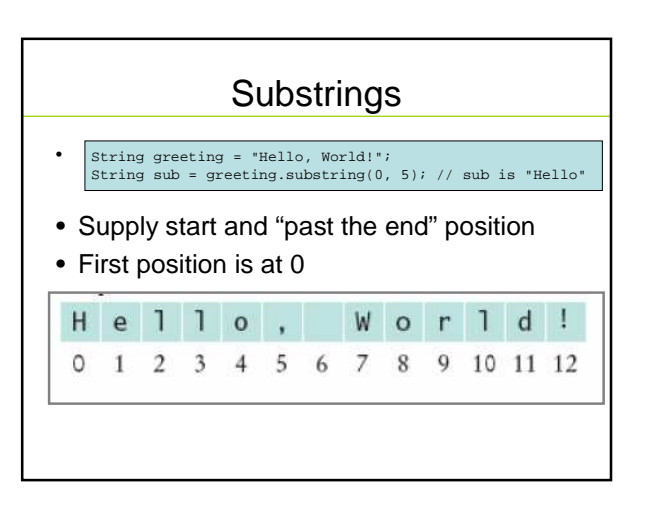

## Reading Input

- System.in has minimal set of features–it can only read one byte at a time
- In Java 5.0, Scanner class was added to read keyboard input in a convenient manner
- **Scanner in = new Scanner(System.in); System.out.print("Enter quantity: "); int quantity = in.nextInt();**
- nextDouble reads a double
- nextLine reads a line (until user hits Enter)
- nextWord reads a word (until any white space)

# File InputTester.java

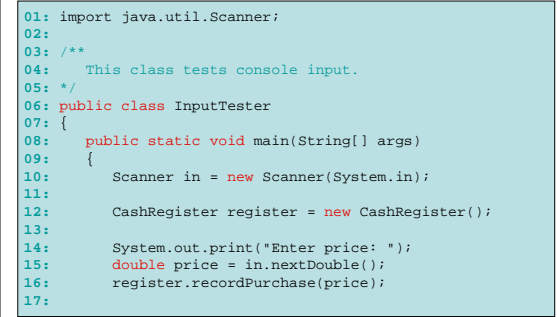

![](_page_1_Picture_331.jpeg)

![](_page_1_Picture_10.jpeg)

![](_page_1_Figure_11.jpeg)

![](_page_1_Figure_12.jpeg)

## Formatting Output

- Note: **Be sure to look at "Advanced Topic 4.4" and "Advanced Topic 4.6" in book.**
- Random Complaint about this Textbook: – Lists among chapter goals a topic that it hides within "advanced topic" sections.
	- Should be a subsection of this chapter.

#### Formatting Output: Escape Sequences

- Suppose you want the output: Hello, "World"!
- System.out.println("Hello, "World"!"); won't work… any ideas why?
- Instead, you need:
	- System.out.println("Hello, \"World\"!");
	- $-\vee$ " is an escape sequence indicating the " character
- The backslash \ within a string indicates a sequence representing a special character

#### Formatting Output: Escape Sequences

- The backslash \ within a string indicates a sequence representing a special character
- \\ is the escape sequence if you really want a  $\sqrt{2}$ 
	- For example:
	- System.out.println("The file is located in C:\\CSIS2101\\");
	- Prints
		- The file is located in C:\CSIS2101\

#### Other common escape sequences

• New line: \n System.out.print("\*\n\*\*\n\*\*\*\n");

- prints
	- \* \*\*
	- \*\*\*

#### Other common escape sequences

• Tab: \t

System.out.println("The following letters are tab separated:\ta\tb\tc");

- prints
- The following letters are tab separated: a b c
- Unicode characters: \u followed by its Unicode encoding
	- System.out.println("San Jos\u00E9");
	- **prints** San José.
	- See Appendix B of book for Unicode encodings

![](_page_2_Figure_32.jpeg)

![](_page_3_Picture_219.jpeg)

#### International Alphabets Lg. Sm. 1.50 2.75 1.50<br>1.85<br>1.85<br>1.50  $3.25$ <br> $3.25$ <br> $2.75$ <br> $2.95$  $165$  $2.95$ <br> $2.10$ <br> $2.10$ <br> $2.10$  $\frac{1.03}{1.10}$ <br>1.10 1.10 1.10<br>1.10<br>. NA<br>. NA  $2.10$ <br>3.50<br>3.50 NA 3.50<br>NA 3.50 **Figure 7: A Menu with Chinese Characters**

## Formatting Numbers: printf

- We've seen doubles printed with many decimal places, e.g., – 434.9999999994
- What if we want to print to a specified number of decimal places or do other formatting?
- We can accomplish this using System.out.printf and formatting specifiers

## System.out.printf

- Consider that we have: double total  $= 3.50$ ; final double  $TAX\_RATE = 8.5$ ; double tax = total \* TAX\_RATE / 100; System.out.println("Total:\t" + total + "\nTax:\t" + tax); Prints: Total: 3.5
	- Tax: 0.2975
- But we might want: Total: 3.50 Tax: 0.30

### System.out.printf

- We can accomplish this with:
- System.out.printf("Total:\t%5.2f\nTax:\t%5.2f", total, tax); • %5.2f
	- % indicates that what follows is a format specifier.
	- 5 is the desired width of the thing we're printing. • Width is the total number of characters to be printed
	- This is followed by a . and then the precision, 2.
	- The f ends this format specifier indicating that the number should be formatted as a fixed floating point number.

### System.out.printf

- See tables 3 and 4 on page 138 for other formatting specifiers and flags you can use.
- Instead of f, you can use e to print in scientific notation
- Or with g, to print very large or very small numbers in scientific notation, but others as fixed floating points.